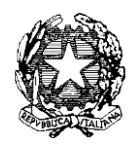

## Ministero dell'Istruzione, dell'Università e della Ricerca Dipartimento per l'Istruzione

Direzione Generale per il personale scolastico

Roma, 10 gennaio 2013

## **AVVISO**

OGGETTO: Concorso personale docente . - D.D.G. n. 82 del 24 settembre 2012. - Prove preselettive – Visualizzazione delle prove sostenute.

A parziale rettifica di quanto comunicato con l'avviso del 27 novembre u.s. si rende noto che dal giorno **16 gennaio 2013** tutti i candidati che hanno partecipato alla prova preselettiva potranno visualizzare la prova sostenuta accedendo al sistema Presentazione On Line delle I**s**tanze (Polis) al seguente link <http://archivio.pubblica.istruzione.it/istanzeonline/> con le credenziali già in uso.

Si ricorda che i candidati non registrati su Polis che hanno comunque sostenuto la prova preselettiva, in virtù di provvedimento giurisdizionale cautelare, per poter visualizzare la prova preselettiva devono aver proceduto necessariamente ad effettuare, in tempo utile, la registrazione su POLIS al seguente link [http://archivio.pubblica.istruzione.it/istanzeonline/,](http://archivio.pubblica.istruzione.it/istanzeonline/) come già chiarito nell'avviso del 27 novembre 2012.